\*\*\*\*\*\*\*\*\*\*\*\*\*\*\*\*\*\*\*\*\*\*\*\*\*\*\*\*\*\*\*\*\*\*\*\*\*\*\*\*\*\*\*\*\*\*\*\*\*\*\*\*\*\*\*\*\*\*\*\*\*\*\*\*\*\*\*\*\*\*\*\*\*\*\*\*\*\* BIRD ID#: TBD ISSUE TITLE: Algorithmic Modeling API (AMI) Improvements REQUESTER: (in alphabetical order by company) Adge Hawes, IBM; Arpad Muranyi, Mentor Graphics; Walter Katz, Mike Steinberger, Todd Westerhoff, SiSoft DATE SUBMITTED: Date of Draft: 11/17/2009 DATE REVISED: DATE ACCEPTED BY IBIS OPEN FORUM: PENDING \*\*\*\*\*\*\*\*\*\*\*\*\*\*\*\*\*\*\*\*\*\*\*\*\*\*\*\*\*\*\*\*\*\*\*\*\*\*\*\*\*\*\*\*\*\*\*\*\*\*\*\*\*\*\*\*\*\*\*\*\*\*\*\*\*\*\*\*\*\*\*\*\*\*\*\*\*\* STATEMENT OF THE ISSUE: Based on the experiences of several EDA vendor and IC vendor implementations of AMI models and EDA software using AMI models it has become apparent that a number of changes to the document are required to correct the reference flow, clarify the specification and simplify both the development of AMI models and EDA

Existing known AMI models and .ami files will work with these changes.

Section 6c and 10 are to be replaced with the following.

Summary of significant changes

software using AMI models.

Change Reference Flows Remove Branches Reserverd\_Parameters Model\_Specific Remove Reserved Parameters Tx\_Jitter Rx\_Clock\_PDF Add Reserved Parameters Tx\_Dj Tx\_Rj Rx\_Clock\_Recovery\_Mean Rx Clock Recovery Ri Init\_Returns\_Filter Remove Keywords Format Gaussian Table DjRj Dual-Dirac Add Keywords Array Scale Limit Labels Value Range Increment Step Support Environment Variables

Support AMISearchPath

|============================================================================= |=============================================================================  $\,$ Section 6c  $\,$ | A L G O R I T H M I C M O D E L A P I S U P P O R T  $\,$ |============================================================================= |=============================================================================  $\,$ | INTRODUCTION:  $\,$ | Executable shared library files to model advanced Serializer-Deserializer | (SERDES) devices are supported by IBIS. This chapter describes how | executable models written for these devices can be referenced and used by | IBIS files.  $\,$ | The shared objects use the following keywords within the IBIS framework:  $\,$ | [Algorithmic Model] | [End Algorithmic Model]  $\,$ | The placement of these keywords within the hierarchy of IBIS is shown in | the following diagram:  $\,$ | |-- [Component] | | | ... | | | ... | | ... | |-- [Model] | | | ... | | |-- [Algorithmic Model] | | |-- [End Algorithmic Model] | | | ... | | ... | | ...  $\,$ | Figure 1: Partial keyword hierarchy | | GENERAL ASSUMPTIONS:  $\,$ | This proposal breaks SERDES device modeling into two parts – electrical | and algorithmic. The combination of the transmitter's analog back-end, the | serial channel and the receiver's analog front-end are assumed to be linear | and time invariant. There is no limitation that the equalization has to be | linear and time invariant. The "analog" portion of the channel is | characterized by means of an impulse response leveraging the pre-existing | IBIS standard for device models.  $\,$ | The transmitter equalization, receiver equalization and clock recovery | circuits are assumed to have a high-impedance (electrically isolated) | connection to the analog portion of the channel. This makes it possible to | model these circuits based on a characterization of the analog channel. | The behavior of these circuits is modeled algorithmically through the use

| of executable code provided by the SERDES vendor. This proposal defines the | functions of the executable models, the methods for passing data to and | from these executable models and how the executable models are called from | the EDA platform. | | The parameter definition file (.ami) is an ASCII file that contains AMI-Parameters that | are used to: | Specify flows that the model supports. Configures the model for specific silicon implementations. Configures the model for specific model programming. Tells the EDA tool how to analyze the model output. Tells the EDA tool what parameters are returned from the model.  $\,$ | AMI-Parameters can either be Reserved Parameters or Model Specific Parameter. | | AMI-Parameters are passed into the model and returned from the model using a parameter tree | syntax. The .ami file is in essentially the same format as the string passed into and returned | from the model except that in place of the parameter value, the .ami file contains | sub-parameters that describe the Type, Usage, Allowed Values, and Description of the parameter.  $\,$ | The parameter tree contains a root, branches and leaves. Only leaves may have | sub-parameters, except that the root and branches may have the sub-parameter Description. | | DEFINITIONS: | | The root and branch names are case sensitive, and must start with a letter [a-Z], and may | contain letters [a-Z], numbers [0-9], and underscore [\_].  $\,$ | Parameters are case sensitive, and must start with a letter [a-Z], and may contain letters | [a-Z], numbers [0-9], and underscore [\_], except tap parameter leaves which must be a positive | or negative integer. Reserved parameters will always be a leaf off the root and start with a | capital letter [A-Z]. It is highly recommended that two parameters should not differ by case | alone. | | If a parameter has more than one sub-parameter, the order of the sub-parameters is unimportant. | | The following sub-parameters are not allowed parameter names.  $\,$   $\,$ | Type | Usage Description  $\,$ | The following sub-parameters describe the permitted parameter values and are not allowed parameter names. | | Value | Range | List | Labels | Corner | Increment | Steps | Default  $\,$ | The following sub-parameters describe how the EDA tool needs to adjust tap parameters and | are not allowed parameter names.

```
| Scale
     | Limit
|
| The following sub-parameter direct the EDA tool needs to pass the values of leaves of a
| branch as a single string of concatenated leaf values and are not allowed parameter names.
    | Array
|
| Environmental Variables
     Parameters may reference a file name. These parameters must be of type String. If the
      string begins with a "$", then the string between the $ and the first / in the string
      shall be a computer system environmental parameter that must be defined by the EDA tool.
      A special environmental variable AMISearchPath shall contain a list of directories that
      the EDA tool shall search sequentially to find the file.
\,| Sub-Parameter Definitions
|
   Usage: (Required)
      In Parameter is required Input to executable
      Out Parameter is Output only from executable
      Info Information for user or EDA platform
      | InOut Required Input to executable. Executable may return a different
            | value.
|
   | Type: (Required)
     | Float
         Can be specified as an integer, decimal number, or in exponential format.
      | Integer
         Can be positive, negative or zero.
      String
         Strings begin and end with a double quote (") and no double quotes are
         allowed inside the string literals. The "s are optional if the string does not contain
         white space, "(", ")","'" or ",". A blank string is denoted by " ". Adjacent double
         quotes are not allowed, double quotes need to have at least one character or white
         space between them. Carriage Return <CR> and Line Feed <LF> are explicitly allowed.
         There shall be no limit on the length of a String, or the number of lines in a String.
         If a string references a file name, then the Unix "/" shall delineate folders on all
         platforms including Windows.
     | Boolean 
        Values allowed are True and False.
      Tap
         The leaves of a branch represent Tx or Rx equalization coefficients.
         Values shall be Float
      UTUnit Interval, 1 UI is the inverse of the data rate frequency,
          for example 1 UI of a channel operating at 10 Gb/s is 100ps)
|
      Value: <value> Single value data
                      | <value>=NA implies there is no constraint on the <value>
                      Example (Value 5.)
      Range: <typ> <min> <max>
                      <typ> >= <min>
                      \langle \text{typ} \rangle \langle = \langle \text{max} \rangle<min> = NA means there is no lower limit to a value
                      <max> = NA means there is no upper limit to a value
                      Example (Range -1. -2. 4.)
      | List: <value1> <value2> <value3> ... <valueN>
```

```
Example (List Xslow Slow Typ Fast Xfast)
      Labels: <label1> < label2> < label3> ... < labelN>
                  | Only allowed (and optional) when a parameter has a List sub-parameter
                       Example (List Xslow Slow Typ Fast Xfast)
                                | (Lables "Extremely Slow Process" "Slow Process" 
                               | "Typcial Process" "Fast Process" "Extremely Fast Process")
      Corner: <typ value> <slow value> <fast value>
                       Example (Process 0 -1 1)
      Increment: <typ> <min> <max> <delta>
                       <typ> >= <min>
                       <typ> <= <max>
                       <min> = NA means there is no lower limit to a value
                       <max> = NA means there is no upper limit to a value
                 The allowed values of the parameter are
                 | typ+N*delta where N is any positive or negative integer
                 value such that: min \leq typ + N*delta \leq max
                       Example (Increment 50 NA 100 5)
      Steps: <typ> <min> <max> <# steps>
                       <typ> >= <min>
                       <typ> <= <max>
                 Treat exactly like Increment with
                 \langle \text{delta} \rangle = \langle \text{max} \rangle - \langle \text{min} \rangle/\langle \text{d} \rangle steps>
                       | Example (Steps 50 0 100 20)
    Default <value>: (Optional)
      Depending on the Type, <value> will provide a default value for the
      parameter. For example, if the Type is Boolean, <value> could be True
      or False, if the Type is Integer, the <value> can be an integer value.
      Default is not allowed if Allowed-Value is Value, or Corner.
      If Default is not specified, then the default value of a parameter shall depend
      | on the Allowed-Value. If Default is specified then it must be a legal Allowed-Value.
         Value: NA
         Range: <typ>
         List: <value1>
         | Label: NA
         Corner: NA
         | Increment: <typ> 
         Steps: <typ>
    | Description <string>: (Required for Model Specific Parameters)
      ASCII string following Description describes a reserved parameter,
      model specific parameter, a branch within the parameter tree
      or the Algorithmic model itself. It is used
| by the model make to convey information to the EDA platform and for the EDA platform
      to convey information to the end-user.
      There shall be no limit on the length of a Description, or the number of lines
      in a Description, however, the model developer should assume that the first
      128 characters of the first line be at minimum an abstract of the full description.
      The location of Description will determine what the parameter, branch or model
      is being described.
```
|

|

|

|

| | Every parameter must have one, and only one of the following "Allowed-Value" sub-parameters: | Value | Range | List | Corner | Increment | Steps  $\,$   $\,$ | Note that in the context of Algorithmic Model for type 'Corner', <slow | value> and <fast value> align implicitly to slow and fast corners, and | <slow value> does not have to be less than <fast value>. For type 'Range' | and 'Increment', <min value>, <max value> does not imply slow and fast | corners. | | If a Reserved Parameter must have one and only one Usage, Usage is optional. | If a Reserved Parameter must have one and only one Type, Type is optional.  $\,$ | Notes: | 1. Throughout the section, text strings inside the symbols "<" and ">" | should be considered to be supplied or substituted by the model maker. | Text strings inside "<" and ">" are not reserved and can be replaced. | 2. Throughout the document, terms "long", "double" etc. are used to | indicate the data types in the C programming language as published in | ISO/IEC 9899-1999. | 3. Throughout the section, text strings inside the symbols "[(" and ")]" | indicate that the parameter definition is optional. | 4. Previous versions of the AMI spec used the two-word keyword sequence Format | along with the Allowed-Value keyword. These AMI files can be corrected for the | new format by simply removing the keyword Format from the AMI file. No change to | the DLL is required. These AMI files can be parsed for the new format by simply | ignoring the keyword Format from the AMI file. | 5. Previous versions of the AMI spec required all parameter be either in a | Reserved Parameter branch, or a Model Specific branch. These AMI files can be | corrected for the new format by simply removing the Reserved Parameter branch and | Model Specific branch from the AMI file, thus moving all parameter definition to | the root branch of the parameter tree. No change to the DLL is required. These | AMI files can be parsed for the new format by simply moving all parameters in the | the Reserved Parameter branch and Model Specific branch into the root branch of the  $|$  tree. | |=============================================================================  $\,$ | KEYWORD DEFINITIONS: | |============================================================================= | Keywords: [Algorithmic Model], [End Algorithmic Model] | Required: No | | Description: Used to reference an external compiled model. This compiled model encapsulates signal processing functions. In the case of a receiver it may additionally include clock and data recovery functions. The compiled model can receive and modify waveforms with the analog channel, where the analog channel consists of the transmitter output stage, the transmission channel itself and the receiver input stage. This data exchange is implemented through a set of software functions.

The signature of these functions is elaborated in section 10 of this document. The function interface must comply with ANSI 'C' language. | | Sub-Params: Executable | Usage Rules: The [Algorithmic Model] keyword must be positioned within a | [Model] section and it may appear only once for each [Model] keyword in a .ibs file. It is not permitted under the | [Submodel] keyword.  $\,$ The [Algorithmic Model] always processes a single waveform regardless whether the model is single ended or differential. When the model is differential the waveform passed to the | [Algorithmic Model] must be a difference waveform. | | [Algorithmic Model], [End Algorithmic Model] Begins and ends an Algorithmic Model section, respectively.  $\,$ | Subparameter Definitions:  $\,$ Executable: | Three entries follow the Executable subparameter on each line:  $\,$ Platform Compiler Bits File Name Parameter File | The Platform\_Compiler\_Bits entry provides the name of the | operating system, compiler and its version and the number of bits the shared object library is compiled for. It is a string without white spaces, consisting of three fields separated by an underscore ' '. The first field consists of the name of the operating system followed optionally by its version. The second field consists of the name of the compiler followed by optionally by its version. The third field is an integer indicating the platform architecture. If the version for either the operating system or the compiler contains an underscore, it must be converted to a hyphen  $'$ -'. This is so that an underscore is only present as a separation character in the entry. | The architecture entry can be either "32" or "64". Examples of Platform Compiler Bits:  $\vert$ | Linux\_gcc3.2.3\_32 | Solaris5.10\_gcc4.1.1\_64 Solaris cc5.7\_32 Windows VisualStudio7.1.3088 32 | HP-UX\_accA.03.52\_32 | The EDA tool will check for the compiler information and verify if the shared object library is compatible with the operating system and platform. | Multiple occurrences, without duplication, of Executable are permitted to allow for providing shared object libraries for as many combinations of operating system platforms and

compilers for the same algorithmic model.

The File Name provides the name of the shared library file. The shared object library can be in the same directory as | the IBIS (.ibs) file, or in directories defined in an environmental variable AMISearchPath.

The Parameter File entry provides the name of the parameter file with an extension of .ami. This must be an external file and should reside in the same directory as the .ibs file and the shared object library file. It will consist of reserved and model specific (user defined) parameters for use by the EDA tool and for passing parameter values to the model. If there are multiple Executable lines in a [Algorithmic Model] they all must have the same Parameter File entry.

The model parameter file must be organized in the parameter tree format as discussed in section 3.1.2.6 of "NOTES ON | ALGORITHMIC MODELING INTERFACE AND PROGRAMMING GUIDE", Section 10 of this document.

The Model Parameter File must be organized in the following | way:

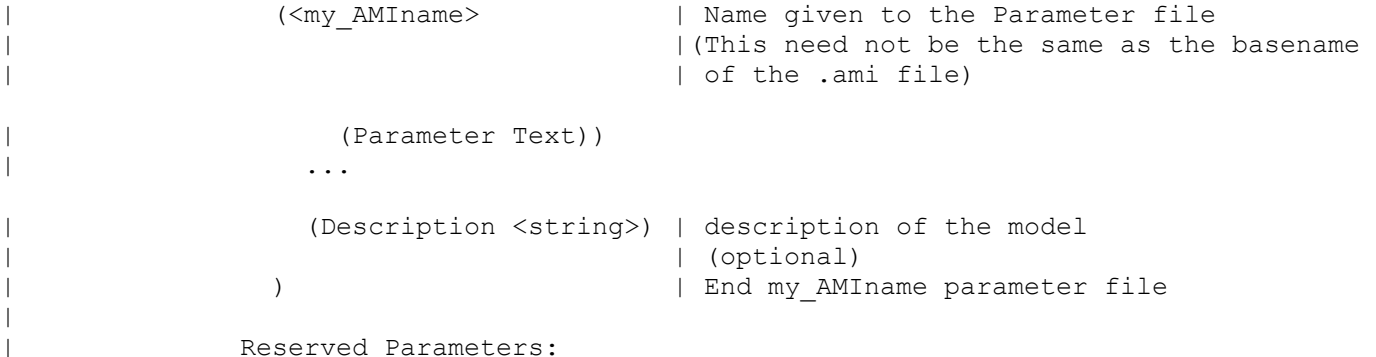

| AMI Version (Required) | Init Returns Impulse (Required) | GetWave\_Exists (Required) Max\_Init\_Aggressors (Optional)<br>Ignore Bits (Optional) | Ignore\_Bits (Optional)<br>| Use\_Init\_Output (Optional)<br>| Init\_Returns\_Filter (Optional) Use\_Init\_Output Init Returns Filter Tx Dj (Tx only, Optional) Tx Rj (Tx only, Optional) Tx DCD (Tx only, Optional) Rx\_Clock\_Recovery\_Mean (Rx only, Optional) Rx\_Clock\_Recovery\_Rj (Rx only, Optional) Rx Receiver Sensitivity (Rx only, Optional)

All reserved parameters must contain sub-parameters Usage, Type, | and one of the Allowed-Values sub-parameters. Description is optional.

 $\vert$ |

 $\,$ 

|

|

 $\vert$ 

|

|

|

AMI Version:

|

|

|

 $\,$ 

|

.

 $\vert$ 

|

 $\vert$ 

|

AMI Version is of usage Info, type Float, and Value 5.1. Example of AMI Version declaration is: (AMI Version (Usage Info)(Type Float) (Value 5.1))

Init Returns Impulse:

Init Returns Impulse is of usage Info and type Boolean. It tells the EDA platform whether the AMI Init function returns a modified impulse response. Allowed-Values must be Value. When this value is set to True, the model returns either the impulse response of the filter, or the impulse response of the channel including the equalization of the filter depending on the value of Init Returns Filter. If GetWave Exists is False, AMI Init always returns a modified impulse response. If GetWave Exists is True, the model writer may set Init Returns Impulse to False, and not return an impulse response. It is highly recommended that Tx models that have GetWave Exists set to True also have Init Returns Impulse set to True and return a best estimate modified impulse response in order to maximize the effectiveness of Rx Ami Init function that do internal optimization based on the channel and Tx equalization.

Example of Init\_Returns\_Impulse declaration is: | (Init\_Returns\_Impulse (Usage Info)(Type Boolean) (Value True))

GetWave Exists:

GetWave Exists is of usage Info and type Boolean. It tells the EDA platform whether the "AMI GetWave" function is implemented in this model. Allowed-Value must be Value. Note that if Init Returns Impulse is set to "False", then Getwave Exists MUST be set to "True". Examples of GetWave Exists declaration are: | (GetWave\_Exists (Usage Info)(Type Boolean) (Value True)) | (GetWave\_Exists (Value True))

| Use\_Init\_Output:

Use Init Output is of usage Info and type Boolean. It tells the EDA platform if it needs to combine the output of AMI Init with the waveform. If the model AMI GetWave is False the value of Use Init Ouput parameter must be True. If Use Init Output=True in a Tx model with an AMI GetWave, then the output of the Tx AMI GetWave needs to be convolved with the output of Tx AMI Init, instead of convolved with the impulse response of the channel alone. If Use Init Output=True in a Tx model without an AMI GetWave, then the output of the Tx stimulus waveform must be convolved with an impulse response that contains both the channel and the output of AMI INIT. AMI GetWave needs to be convolved with the output of Tx AMI Init, instead of convolved with the impulse response of the channel alone.

Use\_Init\_Output=True in an Rx model with an AMI\_GetWave, then the

wkatz Page 9 11/17/2009

input to the Rx AMI GetWave needs to be convolved with the filter only component of the output of Rx AMI Init. If Use Init Output is not specified in the .ami file then it is assumed to be False. Allowed-Values must be Value. Examples of Use Init Output declaration is: (Use Init Output (Usage Info)(Type Boolean) (Value True)) (Use Init Output (Value False)) Init Returns Filter: | (WMK, although most often the EDA tool will use the combination of the impulse response input to AMI Init and the response of the filter block within the model, there are flows in which the EDA tool needs to use the impulse response of just the filter. To avoid the EDA tool from doing a deconvolution, it is advisable that the AMI Init function have the ability to return either the impulse of just the filter, or the combination of the filter and the input impulse | response.) Init Returns Filter is of usage Info and type Boolean. If it is True, then The AMI Init function will return just the impulse response of the filter. If not set, or is False, AMI Init will return only the impulse response of the filter convolved with the channel. Examples of Init Returns Filter declaration are: (Init Returns Filter (Usage Info)(Type Boolean) (Value False)) (Init Returns Filter (Value True)) | Max\_Init\_Aggressors: Max Init Aggressors is of usage Info and type Integer. Allowed-Values must be Value. It tells the EDA platform how many aggressor Impulse Responses the AMI Init function is capable of processing. Example of Max Init Aggressors declaration is: (Max Init Aggressors (Usage Info)(Type Integer) (Value 25)) Ignore Bits: Ignore Bits is of usage Info and type Float or . Allowed-Value must be Value. It tells the | EDA platform how long the time variant model takes to complete initialization. This parameter is meant for AMI GetWave functions that model how equalization adapts to the input stream. The value in this field tells the EDA platform how many bits of the AMI Getwave output should be ignored. Examples of Ignore Bits declaration are: | (Ignore\_Bits (Usage Info)(Type Integer) (Value 100)) | (Ignore\_Bits (Usage Info)(Type Float) (Value 1.e5)) | | Tx\_Dj: Tx Dj (Transmit Deterministic Jitter) can be of Usage Info, In or Out, of Type Float or UI and of Allowed-Value Value, Range and Corner. Tx Dj is the deterministic jitter of the transmit clock. If the Usage is In, then the EDA tool can assume that Tx Dj will be implemented in the Tx AMI GetWave funtion. If of type Float, then its units are in seconds.

|

 $\vert$ 

|

 $\vert$ 

 $\vert$ 

|

 $\,$ 

 $\,$ 

Example of Tx Dj declaration is: | (Tx\_Dj (Usage In)(Type UI) (Value .1))

| Tx\_Rj:

 $\,$ 

 $\,$ 

 $\,$  $\,$ 

 $\,$ 

 $\,$ 

 $\,$ 

 $\,$ 

 $\,$ 

 $\,$ 

Tx Rj (Transmit Random Jitter) can be of Usage Info, In or Out, of Type Float or UI and of Allowed-Value Value, Range and Corner. Tx Rj is the random jitter of the transmit clock. If the Usage is In, then the EDA tool can assume that Tx Rj will be implemented in the Tx AMI GetWave funtion. If of type Float, then its units are in seconds. Example of Tx Rj declaration is:

| (Tx\_Rj (Usage Info)(Type UI) (Value .05))

## | Tx\_DCD:

Tx DCD (Transmit Duty Cycle Distortion) can be of Usage Info, In or Out. It can be of Type Float and UI and can have Allowed-Value of Value, Range and Corner. It tells the EDA platform the maximum percentage deviation of the duration of a | transmitted pulse from the nominal pulse width. If the Usage is In, then the EDA tool can assume that Tx DCD will be implemented in the Tx AMI GetWave funtion. If of type Float, then its units are in seconds. Example of Tx DCD declaration is:

| (Tx\_DCD (Usage Info)(Type UI) (Value .15))

## Rx Clock Recovery Mean:

Rx\_Clock\_Recovery\_Mean can be of Usage Info, In or Out, of Type Float or UI and of Allowed-Value Value, Range and Corner. Rx Clock Recovery Mean is the offset of the recovered clock from the center of an average bit. If the Usage is In, then the EDA tool can assume that Rx Clock Recovery Mean will be implemented in the Rx AMI GetWave funtion. If of type Float, then its units are in seconds. Example of Rx Clock Recovery Mean declaration is:

(Rx Clock Recovery Mean (Usage Info)(Type UI) (Value .15))

## Rx Clock Recovery Rj:

Rx\_Clock\_Recovery\_Rj can be of Usage Info, In and Out, of Type Float or UI and of Allowed-Value Value, Range and Corner. Rx\_Clock\_Recovery\_Rj is sigma of the Gaussian distribution of the recovered clock around the clock mean. If the Usage is In, then the EDA tool can assume that Rx Clock Recovery Rj will be implemented in the Rx AMI GetWave funtion. If of type Float, then its units are in seconds. Example of Rx Clock Recovery Rj declaration is:

| (Rx\_Clock\_Recovery\_Rj (Usage Info)(Type UI) (Value .05))

## Rx Receiver Sensitivity:

Rx Receiver Sensitivity can be of Usage Info, In, or Out and of Type Float and of Allowed-Value Value, Range and Corner. Rx Receiver Sensitivity is the voltage needed at the receiver data decision point to ensure proper sampling of the equalized signal. In this example, 100 mV | (above +100 mV or below -100 mV) is needed to ensure the

| signal is sampled correctly. Units are in Volts.

Example of Rx Receiver Sensitivity declaration is: | (Rx\_Receiver\_Sensitivity (Usage Info)(Type Float) (Value .1))

InOut

 $\,$ 

 $\,$  $\,$ 

 $\,$ 

 $\,$ 

 $\,$ 

 $\,$ 

 $\,$ 

 $\,$ 

 $\,$ 

 $\,$ 

Model Specific Parameters:

The Following section describes the user-defined parameters. The algorithmic model expects these parameters and their values to function appropriately. The model maker can specify any number of user defined parameters for their model.

The user defined parameters must be in the following format:

| (<parameter\_name> (usage <usage>) (Type <data type>) | (Allowed Values)) [(Default <values>)] | (Description <string>))

A tapped delay line can be described by creating a separate parameter for each tap weight and grouping all the tap weights for a given tapped delay line in a single parameter group which is given the name of the tapped delay line. If in addition the individual tap weights are each given a name which is their tap number (i.e., "-1" is the name of the first precursor tap, "0" is the name of the main tap, "1" is the name of the first postcursor tap, etc.) and the tap weights are declared to be of type Tap, then the EDA platform can assume that the individual parameters are tap weights in a tapped delay line, and use that assumption to perform tasks such as optimization. The model developer is responsible for choosing whether or not to follow this convention.

The type Tap implies that the parameter takes on floating point values. Note that if the type Tap is used and the | parameter name is not a number (except for Limit and Scale , this is an error condition for which EDA platform behavior is not specified.

| Tap parameter names Limit and Scale are used to adjust Tap values. A Tap may have a Scale, a Limit, or neither. If Scale is specified then the sum of the absolute values of all of the Taps must equal Scale. If Limit is specified then the Taps are scaled by | Limit/(maximum value of the absolute values of all of the Taps). | Scale and Limit must be Usage Info, Type Tap, and Allowed-Value Value)

| Array

| If a branch has multiple leaves, and one of the leafs is Array, and the value of | Array is True, then the parameter tree that is passed into the model, and returned | from the model will use the branch as the parameter name, and the values of all of the leaves | of the branch (except the Array, Scale, and Limit leaves) will be passed as a white space | delimited string.

wkatz Page 12 11/17/2009

|============================================================================= | Example of Parameter File |============================================================================= (mySampleAMI | Root Name of the Parameter Tree (Description "Sample AMI File") (AMI Version (Usage Info) (Type Float) (Value 5.1)) (Ignore\_Bits (Usage Info) (Type Integer) (Value 21)) (Max\_Init\_Aggressors (Usage Info) (Type Integer)(Value 25)) (Init\_Returns\_Impulse (Usage Info) (Type Boolean)( Value True)) (GetWave\_Exists (Usage Info) (Type Boolean) (Value True)) (txtaps  $(-2$  (Usage InOut) (Type Tap) (Range  $0.1 -0.1 0.2$ ) (Description "Second Precursor Tap"))  $(-1)$  (Usage InOut)(Type Tap) (Range  $-0.2$   $-0.4$  0.4) (Description "First Precursor Tap")) (0 (Usage InOut)(Type Tap) (Range 1.4 -1 2) (Description "Main Tap")) (1 (Usage InOut)(Type Tap) (Range 0.2 -0.4 0.4) (Description "First Post cursor Tap"))  $(2 \t (Usage InOut) (Type Tap) (Range -0.1 -0.1 0.2))$  (Description "Second Post cursor Tap")) (Scale (Usage Info)(Type Tap) (Value 1.)) ) | End txtaps (framis (Value NA) (Usage Out) (Type String) (Description "state of Tx framis")) (strength (Range 6 0 7) (Usage In) (Type Integer) (Description "IC Strength Register")) ) | End SampleAMI  $\,$ | The EDA tool would pass the following string to the Model in the string pointed to by \*AMI parameters in for the default value of each In and InOut parameter.  $\,$  (mySampleAMI (txtaps (-2 .05) (-1 -.1) (0 .7) (1 .1) (2 -.05)) (strength 6))  $\,$  $\,$ | The Model would pass the following string back to the EDA tool in the string pointed to by | \*AMI parameters out for the value of each Out and InOut parameter.  $\,$  (mySampleAMI (txtaps (-2 .06) (-1 -.05) (0 .8) (1 .05) (2 -.04)) (framis "Overloaded"))  $\,$  $\,$ | Array Example:  $\,$ | The same as the previous example, but the txtaps branch is:  $\,$  (txtaps  $(-2$  (Usage InOut) (Type Tap) (Range  $0.1 -0.1 0.2$ ) (Description "Second Precursor Tap"))  $(-1)$  (Usage InOut)(Type Tap) (Range  $-0.2$   $-0.4$  0.4) (Description "First Precursor Tap")) (0 (Usage InOut)(Type Tap) (Range 1.4 -1 2) (Description "Main Tap")) (1 (Usage InOut)(Type Tap) (Range 0.2 -0.4 0.4)

```
 (Description "First Post cursor Tap"))
      (2 (Usage InOut)(Type Tap) (Range -0.1 -0.1 0.2)
           (Description "Second Post cursor Tap"))
       (Scale (Usage Info)(Type Tap) (Value 1.)) 
       (Array (Usage Info)(Type Boolean) (Value True))
     ) | End txtaps
\,|
| The EDA tool would pass the following string to the Model in the string pointed to by
| *AMI parameters in for the default value of each In and InOut parameter.
|
     (mySampleAMI (txtaps .05 -.1 .7 .1 -.05) (strength 6)) 
\,\,| The Model would pass the following string back to the EDA tool in the string pointed to by
  *AMI parameters out for the value of each Out and InOut parameter.
\, (mySampleAMI (txtaps .06 -.05 .8 .05 -.04) (framis "Overloaded"))
|
| 
\,\,|=============================================================================
| Example of RX model in [Algorithmic Model] 
|=============================================================================
[Algorithmic Model]
|
Executable Windows_VisualStudio_32 example_rx.dll example_rx_params.ami
\,[End Algorithmic Model]
|
|=============================================================================
| Example of TX model in [Algorithmic Model]:
|=============================================================================
[Algorithmic Model] 
\,Executable Windows VisualStudio 32 tx getwave.dll tx getwave params.ami
Executable Solaris cc 32 libtx getwave.so tx getwave params.ami
\ensuremath{\mathsf{I}}[End Algorithmic Model
\blacksquare|=============================================================================
The Section 10 addition is below:
|=============================================================================
|=============================================================================
|
                                  Section 10
\,| N O T E S O N
         | A L G O R I T H M I C M O D E L I N G I N T E R F A C E
                 | A N D P R O G R A M M I N G G U I D E
\,|=============================================================================
|=============================================================================
```

```
|
| INTRODUCTION:
|
| This section is organized as an interface and programming guide for
| writing the executable code to be interfaced by the [Algorithmic Model]
| keyword described in Section 6c. Section 10 is structured as a reference
| document for the software engineer.
|
| TABLE OF CONTENTS
\,| 1 OVERVIEW
| 2 APPLICATION SCENARIOS
   2.1 Linear, Time-invariant equalization Model
   2.2 Nonlinear, and / or Time-variant equalization Model
    2.3 Reference system analysis flow
|
| 3 FUNCTION SIGNATURES
   | 3.1 AMI_Init
     | 3.1.1 Declaration
     | 3.1.2 Arguments
        | 3.1.1 impulse_matrix
        | 3.1.2 row_size
        | 3.1.3 aggressors
        | 3.1.4 sample_interval
        | 3.1.5 bit_time
        | 3.1.6 AMI_parameters (_in and _out)
        | 3.1.7 AMI_memory_handle
       | 3.1.8 msg
      | 3.1.3 Return Value
   | 3.2 AMI_GetWave
     | 3.2.1 Declaration
     | 3.2.2 Arguments
       | 3.2.10 wave
       3.2.11 wave size
       | 3.2.12 clock_times
        | 3.2.13 AMI_memory
     | 3.2.3 Return Value
   | 3.3 AMI_Close
     | 3.3.1 Declaration
     | 3.3.2 Arguments
      | 3.3.3 Return Value
        | 3.3.13 AMI_memory
\,| 4 CODE SEGMENT EXAMPLES
|
|=============================================================================
\perp| 1 OVERVIEW
| ==========
|
| The algorithmic model of a Serializer-Deserializer (SERDES) transmitter or
| receiver consists of three functions: 'AMI_Init', 'AMI_GetWave' and
| 'AMI_Close'. The interfaces to these functions are designed to support
| three different phases of the simulation process: initialization,
| simulation of a segment of time, and termination of the simulation.
|
| These functions ('AMI_Init', 'AMI_GetWave' and 'AMI_Close') should all be
```

```
| supplied in a single shared library, and their names and signatures must be
| as described in this section. If they are not supplied in the shared
| library named by the Executable sub-parameter, then they shall be ignored.
| This is acceptable so long as
|
| 1. The entire functionality of the model is supplied in the shared
| library.
| 2. All termination actions required by the model are included in the
     shared library.
\,| The three functions can be included in the shared object library in one of
| the two following combinations:
\,| Case 1: Shared library has AMI Init, AMI Getwave and AMI Close.
| Case 2: shared library has AMI<sup>T</sup>Init and AMI Close.
  Case 3: Shared library has only AMI Init.
\,| Please note that the function 'AMI_Init' is always required.
|
| The interfaces to these functions are defined from three different
| perspectives. In addition to specifying the signature of the functions to
| provide a software coding perspective, anticipated application scenarios
| provide a functional and dynamic execution perspective, and a specification
| of the software infrastructure provides a software architecture
| perspective. Each of these perspectives is required to obtain
| interoperable software models.
|
|
| 2 APPLICATION SCENARIOS
| =======================
|
\,| Arpad to rewrite this section.
\,| 
\,\,| 3 FUNCTION SIGNATURES
| =====================
\,| 3.1 AMI_Init
| ============
\,| 3.1.1 Declaration
| =================
\,| long AMI Init (double *impulse matrix,
                 long row size,
| long aggressors,
                 double sample interval,
                 double bit time,
                 char *AMI parameters in,
                 char **AMI parameters out,
                 void **AMI<sup>-memory</sup> handle,
                 char **msg)|
```
| 3.1.2 Arguments | ===============  $\,$ | 3.1.2.1 impulse matrix | ======================  $\,$ 

 $\,$ 

 $\,$ 

|

 $\,$ 

 $\,$ 

 $\,$ 

 $\,$ 

| Impulse matrix is the channel impulse response matrix. The impulse values | are in volts and are uniformly spaced in time. The sample spacing is given | by the parameter 'sample interval'.

| AMI Init should be written to support a null \*\*AMI memory handle. In this case, | the AMI Init will ignore any data, if any, in \*impulse matrix and will still return | \*\*AMI parameters out, and \*\*msg. If \*\*AMI memory handle is null then AM Close will | still need to be called before the next call to AMI Init. The intent of this entry | is to allow the model developer to implement computational expressions to recalculate | AMI parameters base on the selected value of other AMI parameters. (WMK: I suspect we | will need a new Reserved Parameter Computational Entry that tells the EDA | tool that AMI Init has this computational capability.)

| The 'impulse matrix' is stored in a single dimensional array of floating | point numbers which is formed by concatenating the columns of the impulse | response matrix, starting with the first column and ending with the last | column. The matrix elements can be retrieved /identified using

```
impulse matrix[idx] = element (row, col)idx = col * number of rows + row| row – row index , ranges from 0 to row_size-1
col - column index, ranges from 0 to aggressors
```
| The first column of the impulse matrix is the impulse response for the | primary channel. The rest are the impulse responses from aggressor drivers | to the victim receiver.

| The impulse response of a short lossless channel is a rectangle with a | width equal to sample interval (in other words, one discrete sample) and | a height of 1/sample\_interval (to get the unit area). | The impulse response of a short lossless channel would be element $[0,0]=$ | 1/sample interval, element[n] = 0 for all n != 0. If the channel was lossless | but had a length of 30.3 sample intervals, then element[30,0]=.667/sample interval, | element $[31,0]=.333/s$ ample interval, element $[n] = 0$  for all n != 30 and 31.

| The AMI\_Init function may return a modified impulse response by modifying | the first column of impulse matrix. If the impulse response is modified, | the new impulse response is expected to represent the concatenation of the | model block with the blocks represented by the input impulse response | if Init Returns Filter is False, or is not specified. If Init Returns Filter is True | the AMI Init function will return an impulse response of the model block only.

| The aggressor columns of the matrix should not be modified.

 $\,$ | 3.1.2.2 row\_size | ================  $\,$ | The number of rows in the impulse matrix.  $\,$ | 3.1.2.3 aggressors | ==================

```
\,| The number of aggressors in the impulse matrix. 
\,| 3.1.2.4 sample interval:
| ========================
\,| This is the sampling interval of the impulse matrix. Sample_interval is
| usually a fraction of the highest data rate (lowest bit_time) of the
| device. Example:
\,| Sample_interval = (lowest_bit_time/64)
\,| 3.1.2.5 bit time
| ================
\,| The bit time or unit interval (UI) of the current data, e.g., 100 ps, 200
| ps etc. The shared library may use this information along with the impulse
| matrix to initialize the filter coefficients.
\,| 3.1.2.6 AMI parameters (in and out)
| =====================================
\,| Memory for AMI_parameters_in is allocated and de-allocated by the EDA platform. The 
| memory pointed to by AMI parameters out is allocated and de-allocated by the model.
| This is a pointer to a string. All the input from the IBIS AMI parameter
| file are passed using a string that been formatted as a parameter tree.
\,| Examples of the tree parameter passing is:
\,| (dll
    | (tx
       (taps 4)
        | (spacing sync)
| )
   )\,| and
\,| (root
     | (branch1
       | (parameter1 value1)
        | ( parameter2 value2)
        | (branch2
         | ( parameter3 value3)
          | ( parameter4 value4)
| )
        | ( parameter5 value5 value6 value7)
     ))\,| Note that the only way a parameter can pass more than one value is if the
| parameter is a branch with the sub-parameter Array True.
\,| The syntax for this string is:
\,| 1. Neither names nor individual values can contain white space characters.
```

```
White space is allowed between a pair of double quotes that delimitate a string.
| 2. Parameter name/value pairs are always enclosed in parentheses, with the
     value separated from the name by white space.
| 3. A parameter value in a name/value pair can be either a single value or a
    list of values separated by whitespace.
| 4. Parameter name/value pairs can be grouped together into parameter groups
    by starting with an open parenthesis followed by the group name followed
     by the concatenation of one or more name/value pairs followed by a close
     | parenthesis.
| 5. Parameter name/values pairs and parameter groups can be freely
     intermixed inside a parameter group.
| 6. The top level parameter string must be a parameter group.
| 7. White space is ignored, except as a delimiter between the parameter name
     and value.
| 8. Parameter values can be expressed either as a string literal, decimal
     number or in the standard ANCI 'C' notation for floating point numbers
     | (e.g., 2.0e-9). String literal values are delimited using a double
    quote (") and no double quotes are allowed inside the string literals.
     White space is allowed between the double quotes delimiting a string.
     Strings that do not contain white space, "("," "," " or ","" do not require
     double quotes.
| 9. A parameter can be assigned an array of values by enclosing the
     parameter name and the array of values inside a single set of
     parentheses, with the parameter name and the individual values all
     separated by white space.
\,| The modified BNF specification for the syntax is:
\,| <tree>:
        | <branch>
| 
     | <branch>:
        | ( <branch name> <leaf list> )
| 
      | <leaf list>:
        | <branch>
        <leaf>
        <leaf list> <br />branch>
        | <leaf list> <leaf>
| 
     | <leaf>:
        | ( <parameter name> whitespace <value list> )
| 
     | <value list>:
        | <value>
        | <value list> whitespace <value>
      | <value>:
        | <string literals>
        | <decimal number>
        | <decimal number>e<exponent>
        | <decimal number>E<exponent>
\,| 3.1.2.7 AMI memory handle
| =========================
\,| Used to point to local storage for the algorithmic block being modeled and
| shall be passed back during the AMI_GetWave calls. e.g. a code snippet may
```

```
| look like the following:
| 
   my space = allocate space( sizeof space);
  status = store all kinds of things( my space );
  *sedes memory handle = my space;
\,| The memory pointed to by AMI_handle is allocated and de-allocated by the
| model.
\,| 3.1.2.8 msg (optional)
| ======================
\,| Provides descriptive, textual message from the algorithmic model to the EDA
| platform. It must provide a character string message that can be used by
| EDA platform to update log file or display in user interface.
\,| 3.1.3 Return Value
| ==================
\,| 1 for success
| 0 for failure
\,| 3.2 AMI_GetWave
| ===============
\,| 3.2.1 Declaration
| =================
\,| long AMI_GetWave (double *wave,
                    long wave size,
                    double *clock times,
                    char **AMI parameters_out,
                    void *AMI memory);
\,| 3.2.2 Arguments
| ===============
|
| 3.2.2.1 wave
| ============
\,| An array of a time domain waveform, sampled uniformly at an interval
| specified by the 'sample interval' specified during the init call. The
| wave is both input and output. The EDA platform provides the wave. 
| The algorithmic model is expected to modify the waveform in place by 
| applying a filtering behavior, for example, an equalization function,
| being modeled in the AMI_Getwave call.
\,| Depending on the EDA platform and the analysis/simulation method chosen,
| the input waveform could include many components. For example, the input
| waveform could include:
\,| - The waveform for the primary channel only.
| - The waveform for the primary channel plus crosstalk and amplitude noise.
| - The output of a time domain circuit simulator such as SPICE.
|
| It is assumed that the electrical interface to either the driver or the
```
| receiver is differential. Therefore, the sample values are assumed to be | differential voltages centered nominally around zero volts. The | algorithmic model's logic threshold may be non-zero, for example to model | the differential offset of a receiver; however that offset will usually be | small compared to the input or output differential voltage.  $\,$ | The output waveform is expected to be the waveform at the decision point of | the receiver (that is, the point in the receiver where the choice is made | as to whether the data bit is a "1" or a "0"). It is understood that for | some receiver architectures, there is no one circuit node which is the | decision point for the receiver. In such a case, the output waveform is | expected to be the equivalent waveform that would exist at such a node | were it to exist.  $\,$ | 3.2.2.2 wave size | =================  $\,$ | Number of samples in the waveform array. | | 3.2.2.3 clock times | ===================  $\,$ | Array to return clock times. The clock times are referenced to the start | of the simulation (the first AMI\_GetWave call). The time is always | greater or equal to zero. The last clock is indicated by putting a value | of -1 at the end of clocks for the current wave sample. The clock time | array is allocated by the EDA platform and is guaranteed to be greater | than the number of clocks expected during the AMI GetWave call. The clock | times are the times at which clock signal at the output of the clock | recovery loop crosses the logic threshold. It is to be assumed that the | input data signal is sampled at exactly one half bit\_time after a | clock time. | (WMK Arpad may want to incorporate comments on the care that is needed to calculate | clock times because of numerical precision accumulation errors if not done carefully. | Incrementing times by sample\_interval can introduce errors in excess of | one bit time after simulations > 10\*\*8 bits. | | | 3.2.2.4 AMI parameters out (optional) | ===================================== | | A handle to a 'tree string' as described in 1.3.1.2.6. This is used by the | algorithmic model to return dynamic information and parameters. The memory | for this string is to be allocated and deleted by the algorithmic model. | | 3.2.2.5 AMI\_memory | ==================  $\blacksquare$ | This is the memory which was allocated during the init call. | | 3.2.2.6 Return Value | ==================== | | 1 for success | 0 for failure | | 3.3 AMI\_Close

```
| =============
\blacksquare| 3.3.1 Declaration
| =================
\,| long AMI Close(void * AMI memory);
\blacksquare| 3.3.2 Arguments
| ===============
\,| 3.3.2.1 AMI_memory
| ==================
\,| Same as for AMI GetWave. See section 3.2.2.4.
\,| 3.3.3 Return Value
| ==================
\,| 1 for success
| 0 for failure
\,\,| 4 CODE SEGMENT EXAMPLES
| =======================
\,| extern long AMI GetWave (wave, wave size, clock times, AMI memory);
\,| my_space = AMI_memory;
\,| clk_idx=0;
    time = my space->prev time + my space->sample interval;
     for(i=0; i<wave size; i++)
       | {
       wave = filterandmodify(wave, my space);
       if (clock_times && found_clock (my_space, time))
         clock times[clk idx++] = getclocktime (my space, time);
       time += my_space->sample interval;
|\hspace{.6cm}|clock times[clk idx] = -1; //terminate the clock array
    Return 1;
\,|*****************************************************************************
ANALYSIS PATH/DATA THAT LED TO SPECIFICATION:
This section of the IBIS specification has been driven primarily by the
following factors:
1. The interaction between a SERDES and the system surrounding it is quite
complex, thus requiring sophisticated and detailed modeling.
2. There is considerable variation in the architectures and circuit
techniques used in SERDES devices.
3. There is not a commonly accepted set of parameters that can be measured to
fully and reliably characterize the performance of a given SERDES device
independently from the system that surrounds it.
```
Because of these factors, IP vendors' experience has been that customers use the models delivered by the IP vendor as a form of performance specification. If the model predicts a level of performance in a given application, then the IP is held to that level of performance or better when the system is tested.

For this reason, IP vendors are reluctant to supply any but most detailed and accurate models they can produce. This is a fundamental shift in that in the past, the models that were presumed to be utterly complete and reliable were SPICE models, and IBIS models were understood to be a useful approximation that could be shared without divulging sensitive proprietary information.

By setting the algorithmic model as the primary deliverable, this specification maximizes the flexibility available to the model developers and also maximizes the degree of protection for proprietary information. By standardizing the interface to these algorithmic models, this specification also enables the required degree of interoperability.

\*\*\*\*\*\*\*\*\*\*\*\*\*\*\*\*\*\*\*\*\*\*\*\*\*\*\*\*\*\*\*\*\*\*\*\*\*\*\*\*\*\*\*\*\*\*\*\*\*\*\*\*\*\*\*\*\*\*\*\*\*\*\*\*\*\*\*\*\*\*\*\*\*\*\*\*\*\*

ANY OTHER BACKGROUND INFORMATION

Reviewers: Bob Ross, Teraspeed; Michael Mirmak, Intel

REVISION HISTORY CHANGES:

Changes for Bird104.1 ---------------------

The text in Notes section just above the KEYWORD DEFINITION | 2. Throughout the document, terms "long", "double" etc. are used to | indicate the data types in the ANSI 'C' programming language. is replaced by | 2. Throughout the document, terms "long", "double" etc. are used to | indicate the data types in the C programming language as published in | ISO/IEC 9899-1999.

\*\*\*\*\*\*\*\*\*\*\*\*\*\*\*\*\*\*\*\*\*\*\*\*\*\*\*\*\*\*\*\*\*\*\*\*\*\*\*\*\*\*\*\*\*\*\*\*\*\*\*\*\*\*\*\*\*\*\*\*\*\*\*\*\*\*\*\*\*\*\*\*\*\*\*\*\*\*